## Inhaltsverzeichnis

 $\ddot{\phantom{0}}$ 

 $\ddot{\phantom{0}}$ 

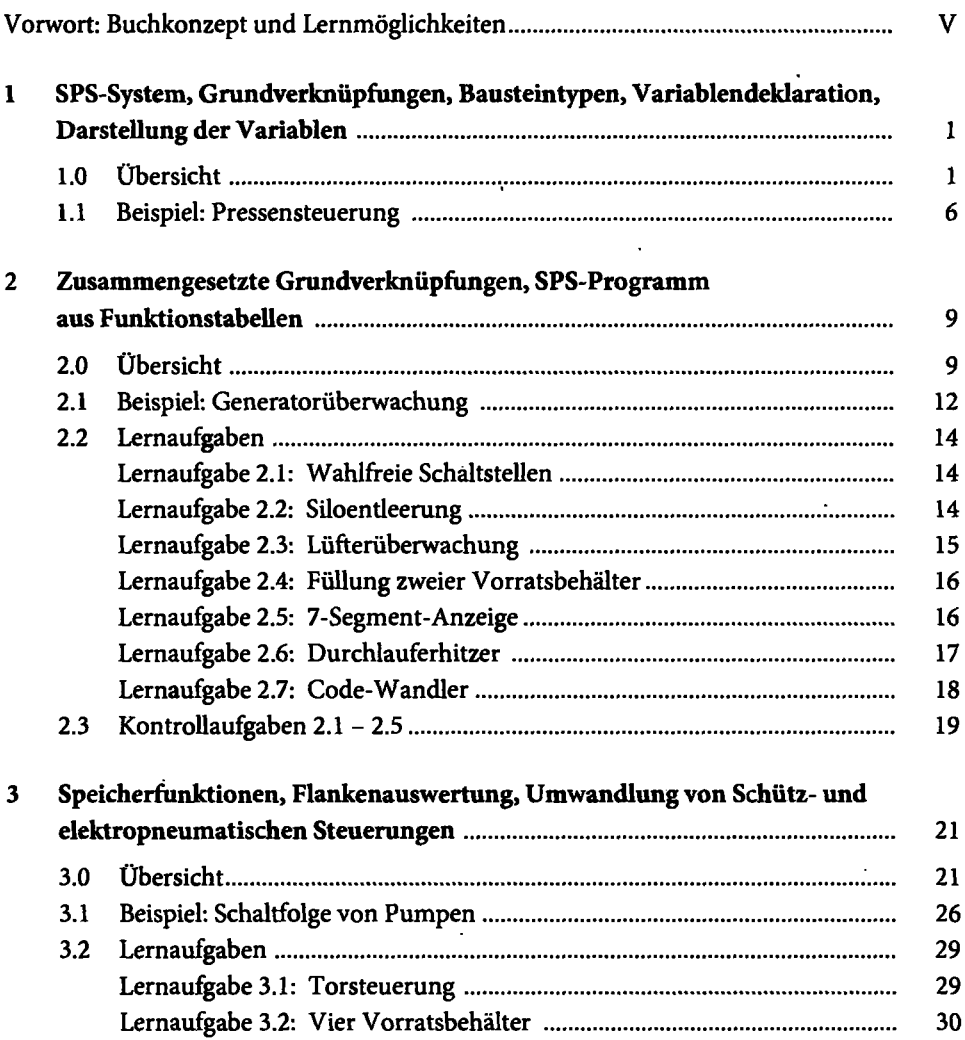

 $\Box$ 

 $\ddot{\phantom{0}}$ 

 $\ddot{\phantom{a}}$ 

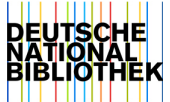

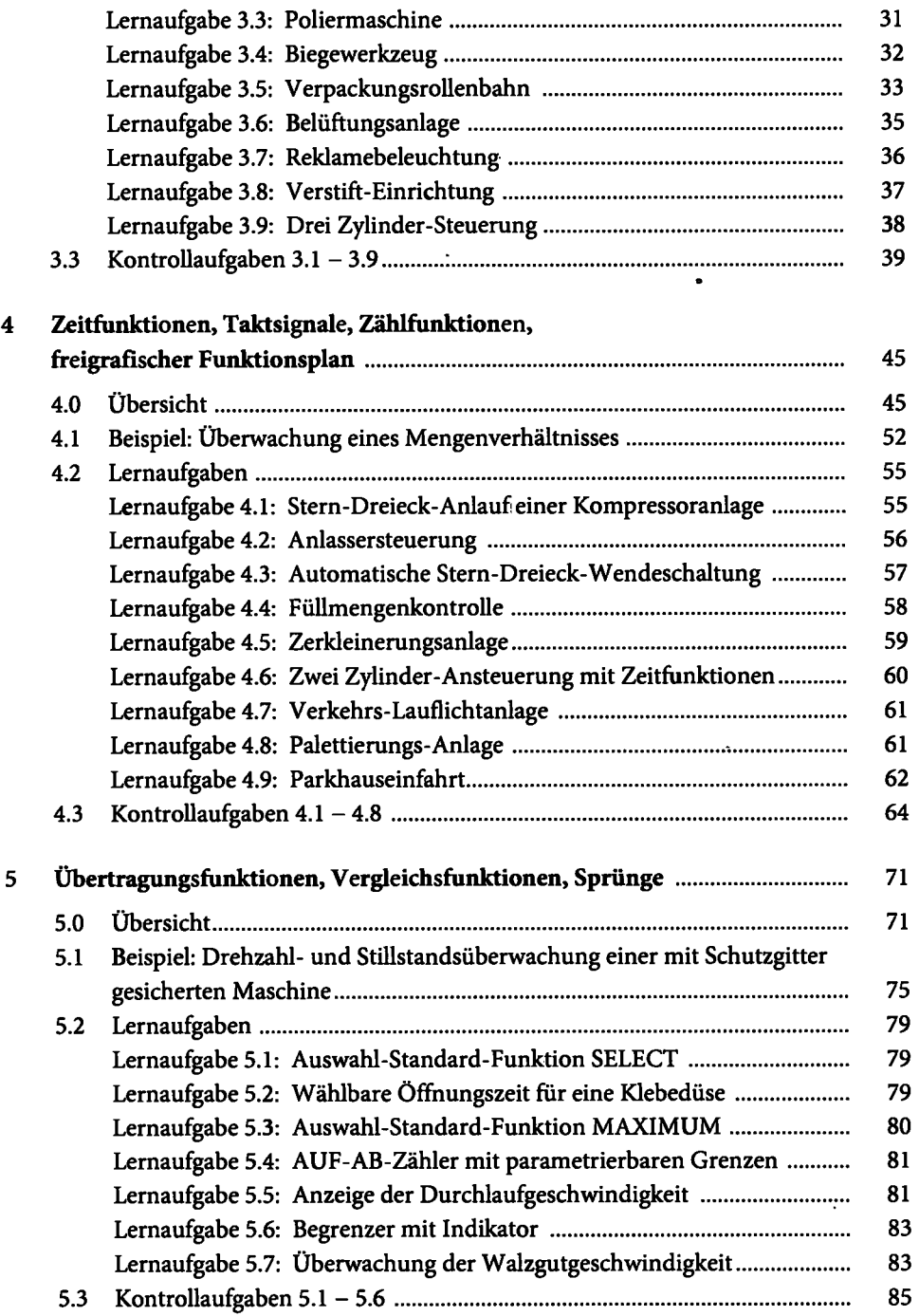

 $\bullet$ 

 $\bar{z}$ 

J,

 $\ddot{\phantom{a}}$ 

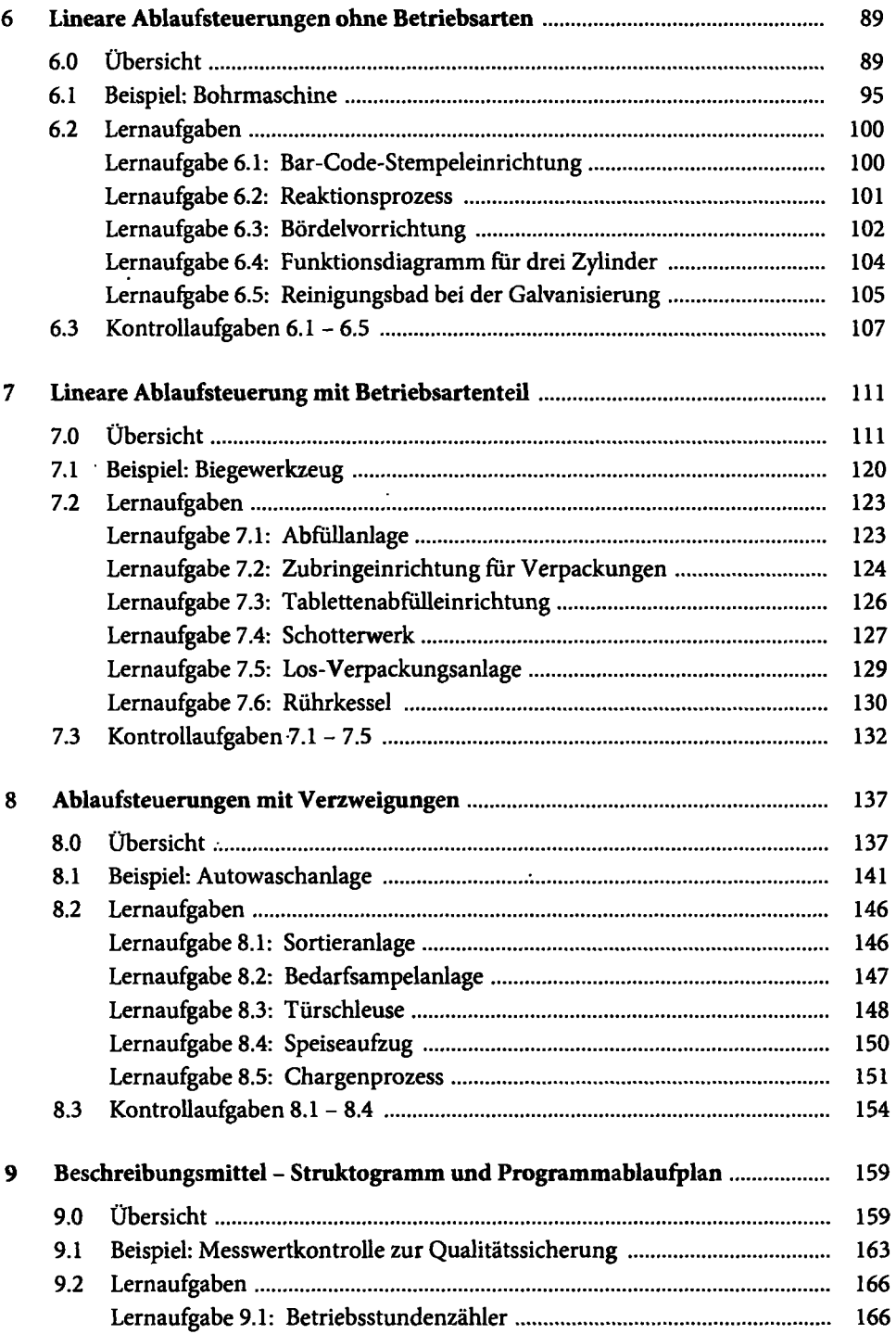

 $\ddot{\phantom{a}}$ 

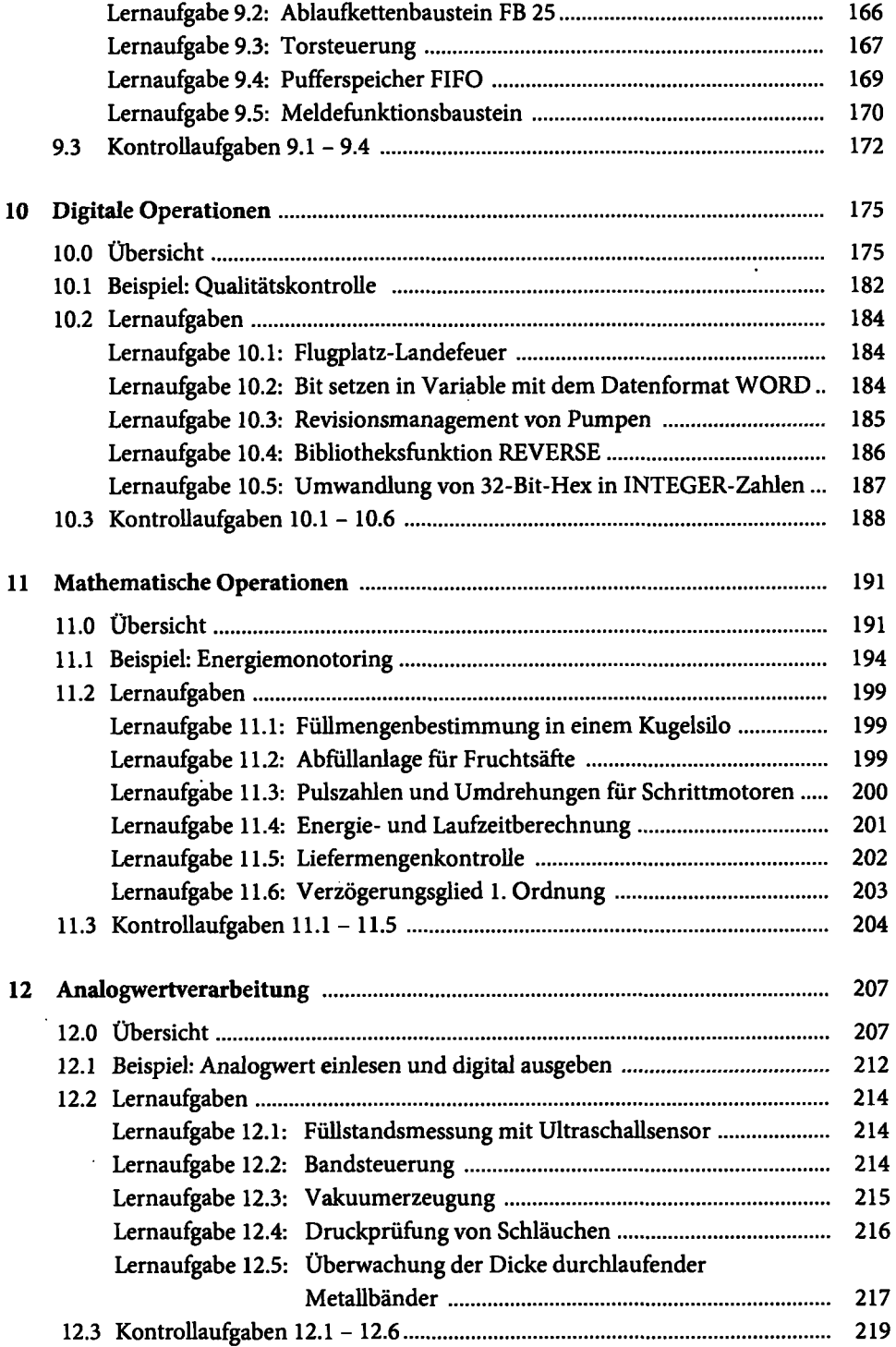

 $\ddot{\phantom{1}}$ 

 $\mathbb{R}^2$ 

l,

 $\ddot{\phantom{a}}$ 

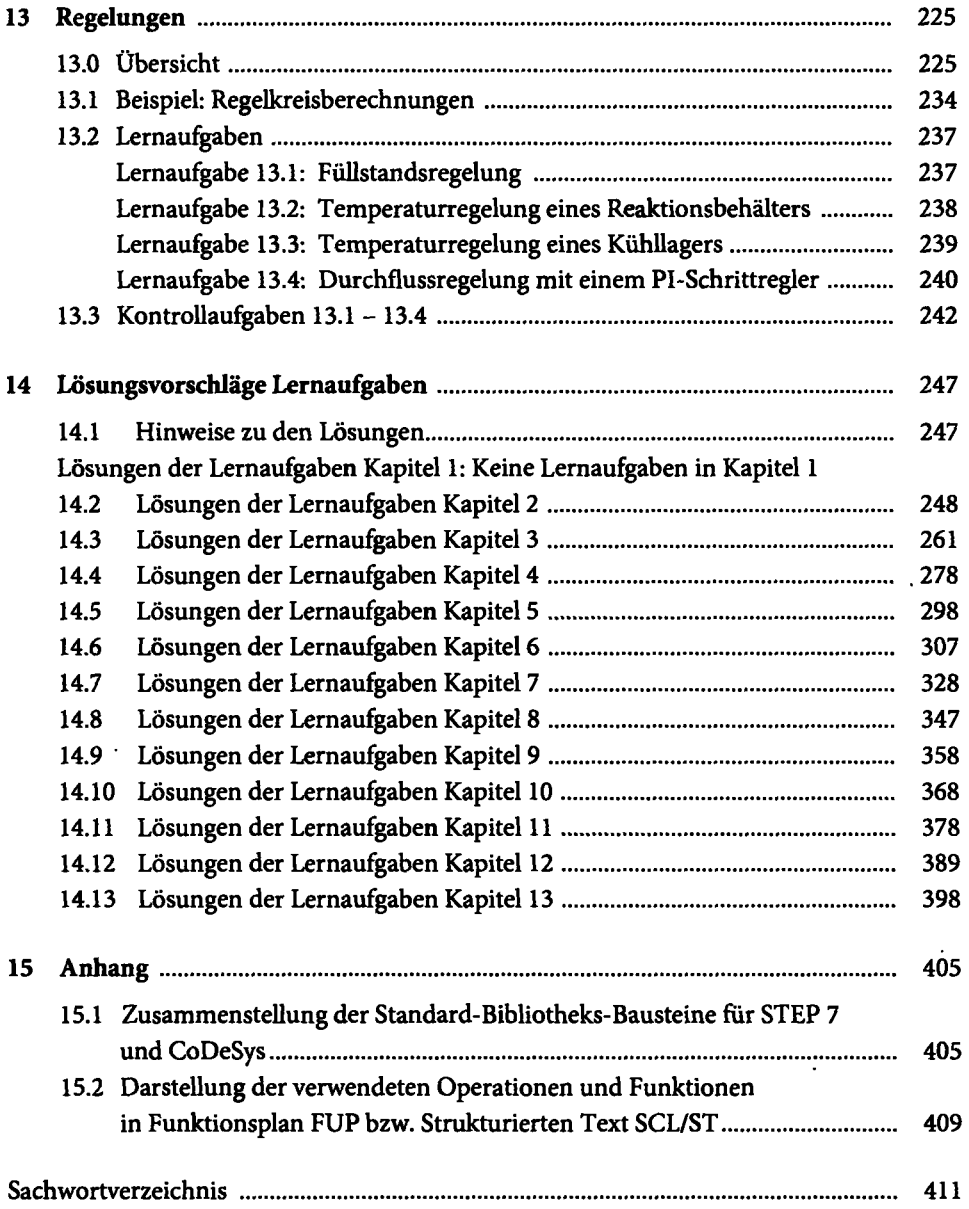

 $\ddot{\phantom{0}}$